$\sim$ 

**【图标】图标图标题图标图** 

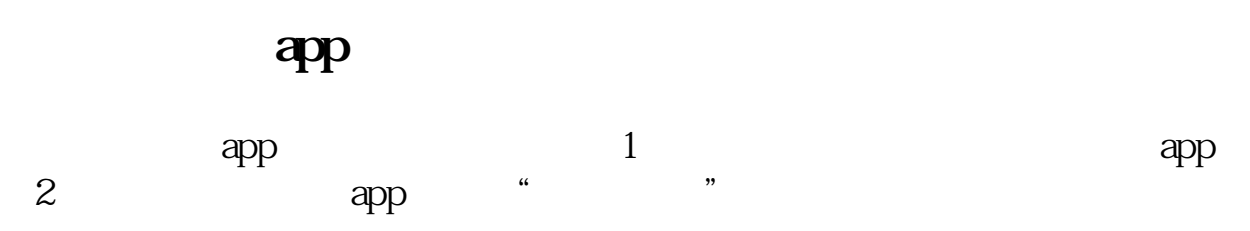

 $\longrightarrow$  and  $\longrightarrow$  and  $\longrightarrow$  and  $\longrightarrow$  and  $\longrightarrow$  and  $\longrightarrow$ 

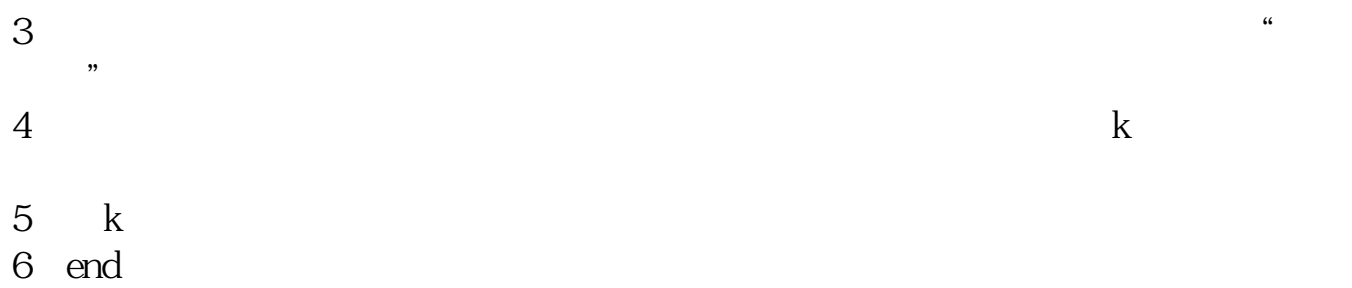

## aicoin k

## $app$

 $\longrightarrow$  and  $\longrightarrow$  and  $\longrightarrow$  and  $\longrightarrow$  and  $\longrightarrow$  and  $\longrightarrow$  $\sim$ 

**八、股票行情软件里面的文字和背景颜色能修改吗/** 应该是可以的,在同花顺中可以修改,在"工具"-》"系统设置"—》颜色字体

工具-----------风格设置或者直接系统设置,随便整!

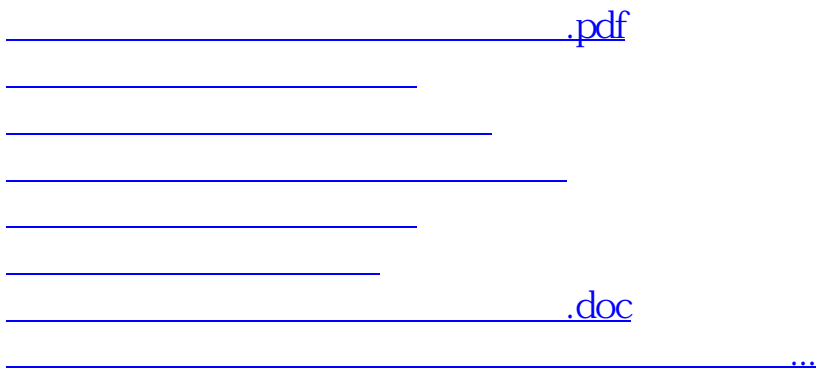

<https://www.gupiaozhishiba.com/book/41302841.html>